## **Udaya Public School, Ayodhya Session Ending Examination 2020-21 Class XI Subject: Informatics Practices (Code 065)**

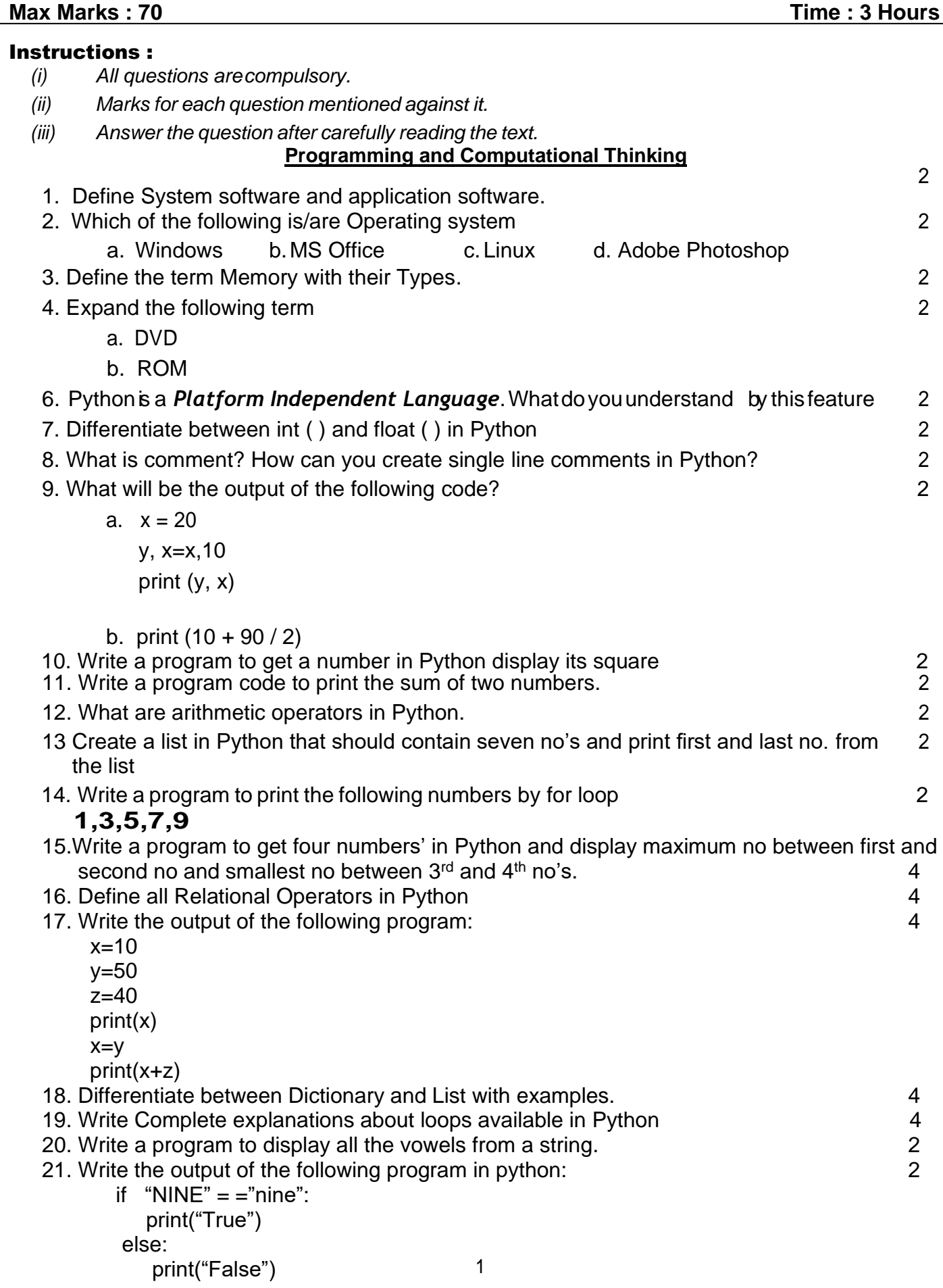

## **( MY SQL)**

1. Study the table *'product'* given below and answer the questions.

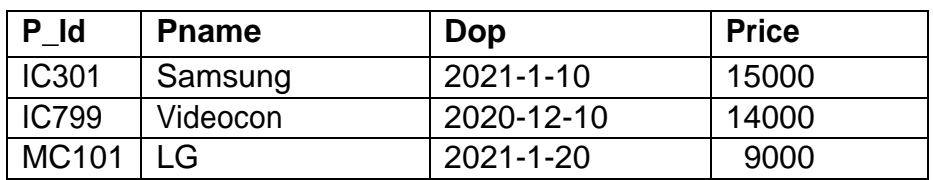

a) Write the data types of all the columns in the above table. 2

b) Write the commands to insert records as given in the product table? 2

c) Write a SQL command to delete all records from product table? 1

2. Write complete SQL command to create the following Employee table.  $\sim$  5

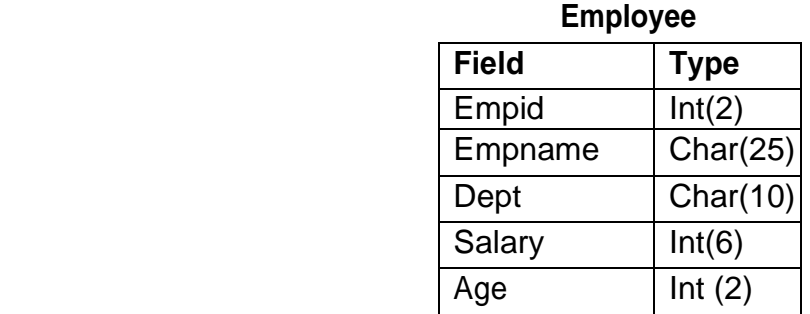

3**.** According to given *Bank* table Write the complete SQL commands for (a) to (d)

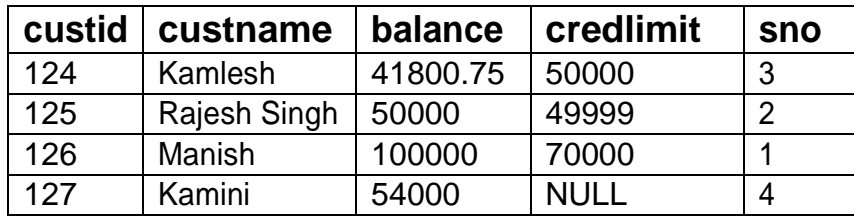

(a) To delete the record of customer whose name is 'Manish'. 1 (b) To Show custid, Cust name and balance. 1 (c) To Display details of customers whose name start with the character "K" 1 (d) To display all the record of the customers whose credit limit is null 1 4. Define My SQL. 2 5. Differentiate between SQL and MYSQL. 2 6. Write the SQL categories of the following commands: 2 Create table, Update, Delete, describe